## Relatório de Alocação de Salas de Aula

## 18/05/2024 15:06:56

## **Imprimir artigo da FAQ**

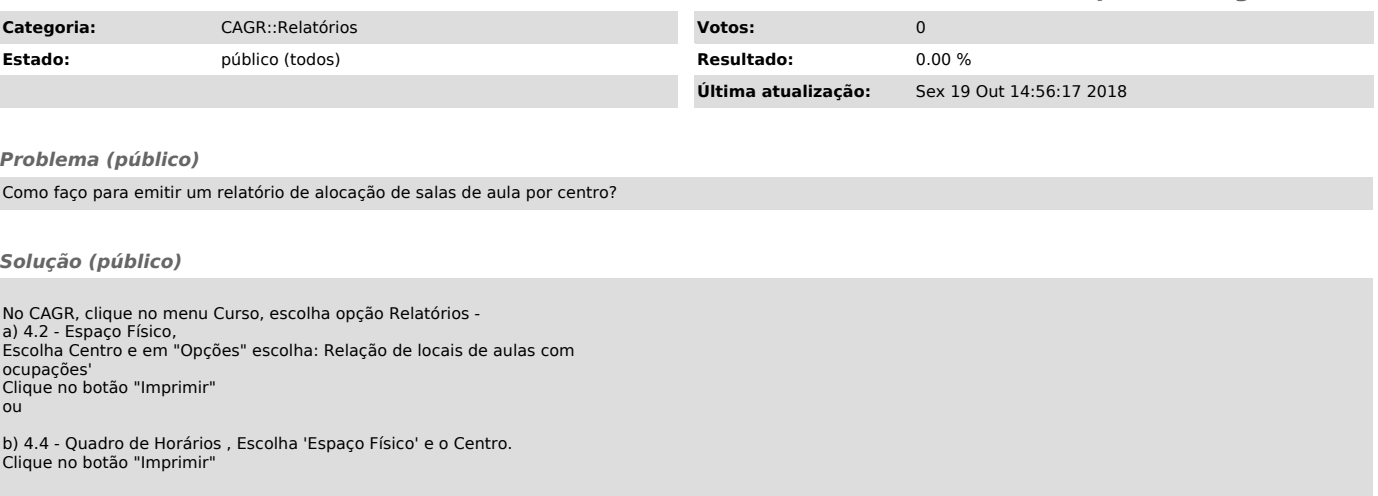